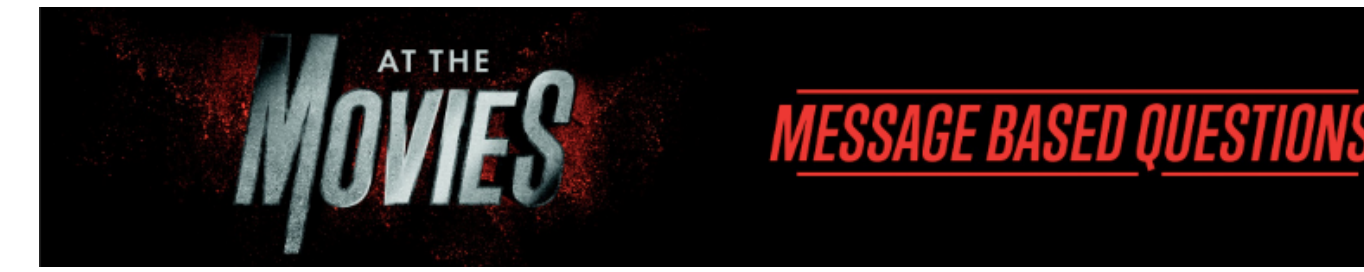

# **At The Movies- Mission Impossible: Fallout**

*We all want to know we matter and that we have value. No one likes to be overlooked or marginalized. That's why people loved Jesus. No matter how busy He was, Jesus took the time to go out of his way for the individual. Why? Because every life matters to God.* 

#### **Conversation Starter: Pick one of the questions below to get started-**

- Describe a time you lost something important to you. How did you respond?
- What is your favorite Mission Impossible movie?

# **Discussion Questions:**

**Question 1:** Who is someone who makes you feel noticed and appreciated?

**Question 2:** Describe a time you felt overlooked? How did that impact you?

**Question 3:** Do you think Ethan Hunt's propensity to go after the one, is a sign of strength or weakness? Why?

**• Read Luke 15:1-10**

**Question 4:** God's heart is for every individual. Do you believe that God is for you?

**Question 5:** Jesus established his church to be a movement that would be known for love and acceptance. How has the church upheld that reputation throughout its history?

**Question 6:** True life is found when we live our life for the good of others. Share an example of how you've experienced this reality.

## **Next Steps:**

- **• Accept His Forgiveness:** God is crazy about you. If you haven't accepted the forgiveness that God offers through Jesus, that's your first step! Check out **[https://lcbcchurch.com/next](https://lcbcchurch.com/next-steps/trust-jesus)[steps/trust-jesus](https://lcbcchurch.com/next-steps/trust-jesus)** to learn more.
- **• Slow Down:** In the craziness of our schedules, it's easy to miss opportunities to notice and serve the individuals God puts in our path. Talk time to intentional notice and find ways to meet the needs around you.
- **• Do Good:** Don't just look out for your interests but also the interests of others. When you see a need, do something about it!

## **Prayer:**

God, thank you for being the God who goes after the one. Thank you for loving us and pursuing us when we were far from you. Give us your heart for those who are outside of a relationship with you. Help us not to overlook anyone, but remember that every single person we lock eyes with is created in your image.